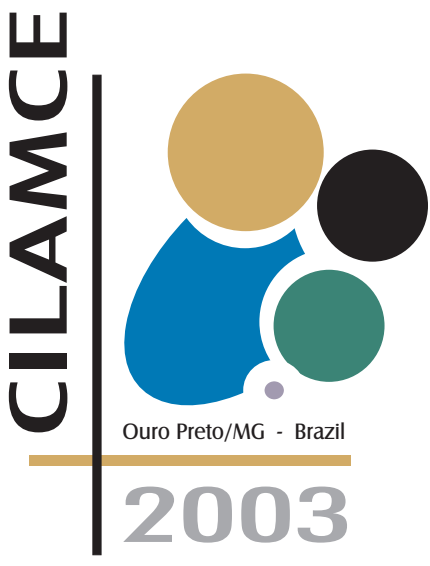

# XXIV IBERIAN LATIN-AMERICAN CONGRESS ON COMPUTATIONAL METHODS IN ENGINEERING

# **Geração de Superfícies de Interação pelo Método da Regressão Linear Múltipla com o Modelo de Dano em Vigas de Timoshenko 3D - Aspectos Teóricos.**

**Pedro C. S. Vieira William T. M. Silva Universidade de Brasília, Departamento de Engenharia Civil e Ambiental, PECC/FT, UnB/DF, Brasil** *pcvieira@unb.br, taylor@unb.br* **A. D. Hanganu Centro Internacional de Métodos Numéricos en Ingeniería, Edificio C1, Campus Norte UPC, Gran Capitã, s/n, 08014, Barcelona - España** *alex@cimne.upc.es*

*Resumo. Na literatura técnica, são encontradas dificuldades para obtenção de superfícies de interação em resultantes de tensões que abordem mais de três esforços seccionais, como por exemplo: momentos fletores, torçores, axiais e cortantes. Estes tipos de superfícies apresentam simplificações importantes nas análises de plasticidade, evitando o processo de integração numérica das tensões nas seções transversais do elemento. Geralmente, as funções de escoamento* f *trabalham no espaço de tensões e dentro deste escopo, vê-se que a interação entre as tensões normal e tangencial pelo critério de Mises, aplicadas para os principais pontos de tensão numa seção metálica, é usualmente considerada como um limite para projetos elásticos de elementos resistentes. Expressões em tensões, que dependem dos esforços dados pela Resistência dos Materiais, permitem aplicações de condições limites de forma direta. Quando esta forma de critério é dada, a interação de surpefícies limites para trios de esforços aplicados resulta em planos, quádricas, surperfícies mais complexas, ou uma mistura destas. Técnicas que usam formulações análiticas são mais ou menos complexas e dependem de características, como por exemplo: combinação de tensões ou de esforços seccionais, e o tipo de seção analisada. A formulação usada, neste trabalho, para a obtenção destas superfícies leva em conta a análise de elementos sólidos de viga de Timoshenko 3D, no qual, os esforços seccionais usados como base para gerar a superfície são retirados da seção mais plastificada de um elemento engastado livre. Assim, estes esforços são obtidos em função da combinação de diversos carregamentos para a obtenção da superfície de interação entre eles. O modelo de regressão linear múltipla permite o tratamento dos esforços resultantes de diversas análises para a geração da superfície que leva em conta a combinação de esforços tratada. Esta parte, aborda os aspectos teóricos da formulação.*

*Keywords: Funções de Escoamento, Curvas de Interação, Vigas de Timoshenko 3D, Regressão Linear Múltipla, Esforços Seccionais.*

# **1. INTRODUÇÃO**

Pode-se ver, na literatura, que o enfoque dado para a análise não-linear de estruturas com vigas 3D, usando superfícies de interação, leva em conta, somente, os três esforços seccionais, devido as dificuldades de trabalhar com hiper-superfícies e modelar, experimentalmente, os seis esforços seccionais existentes na análise de pórticos espaciais. O uso de elementos sólidos aumenta o custo computacional da análise de forma importante quando são empregados para análises reais e geralmente os softwares comerciais para projetos de pórticos espaciais são feitos por meios elementos finitos de barra com formulações que simplificam a análise. Sabe-se que a capacidade de resistência de um elemento estrutural depende do tipo de esforços com o qual está sendo solicitado, ou seja, um sistema estrutural que trabalha só com esforços axiais tem uma capacidade de resistência maior do que quando trabalha com flexo-compressão, flexo-torção, etc. Estendendo o conceito, vê-se que os edifícios que trabalham com cargas de vento, concentradas, distribuídas, etc possuem um sistema que trabalha com os seis esforços seccionais; se analisarmos a influência que um tipo de esforço tem em alterar a capacidade resistente da estrutura, pode-se ver a necessidade de compreender melhor a interação que há entre os esforços, a nível de influenciar a estabilidade global ou local de uma estrutura.

Quando é feita uma análise elasto-plástica com modelos de viga 3D, necessita-se de uma função da superfície de escoamento que controlará o término da fase elástica e o estado plástico da estrutura. O limite entre a zona elástica e a plástica se estabelece mediante a superfície de fluência ou superfície de descontinuidade, e a partir deste limite esta superfície adquire mobilidade no espaço de tensões, seguindo a evolução do processo plástico, transformando-se na denominada superfície de carga plástica. Para estabelecer, durante o processo de carga, o início do comportamento inelástico e a posterior evolução das fronteiras do domínio elástico dentro do espaço, adota-se o critério de fluência ou descontinuidade (Oller, 2001).

Os modelos que foram utilizados neste trabalho levam em conta a necessidade de uma solução de esforços seccionais como resultado de uma análise 3-D. São apresentados os fundamentos da teoria de viga de Timoshenko 3D, das relações constitutivas, da regressão linear múltipla e das curvas de interação, os quais foram utilizados no presente trabalho.

# **2. FORMULAÇÃO DE VIGA DE TIMOSHENKO 3D**

O elemento finito de barra 3D foi desenvolvido a partir do elemento de viga de Timoshenko. Este elemento permite modelar o comportamento de um barra prismática sobre qualquer carregamento (Hanganu, 1997). Se trata de um elemento finito lagrangiano de continuidade  $C^0$ , de três nós e seis graus de liberdade por nó. O fato de que o modelo constitutivo necessita de informação a nível de tensão-deformação, faz necessária uma discretização da seção transversal em uma malha retangular (ver fig. 1).

A formulação seguinte descreve as relações existentes entre as variáveis pontuais e seccionais. A barra é considerada no sistema de coordenadas locais, com seu eixo  $x'$  formando com os restantes do eixos um triedo direito. Considera-se que os eixos  $y' e z' s$ ão os eixos principais de inércia de cada seção. O convênio dos sinais para os deslocamentos e rotações é o da mecânica clássica (Hanganu, 1997). Em coordenadas locais, os campos de deslocamentos e de deformações são:

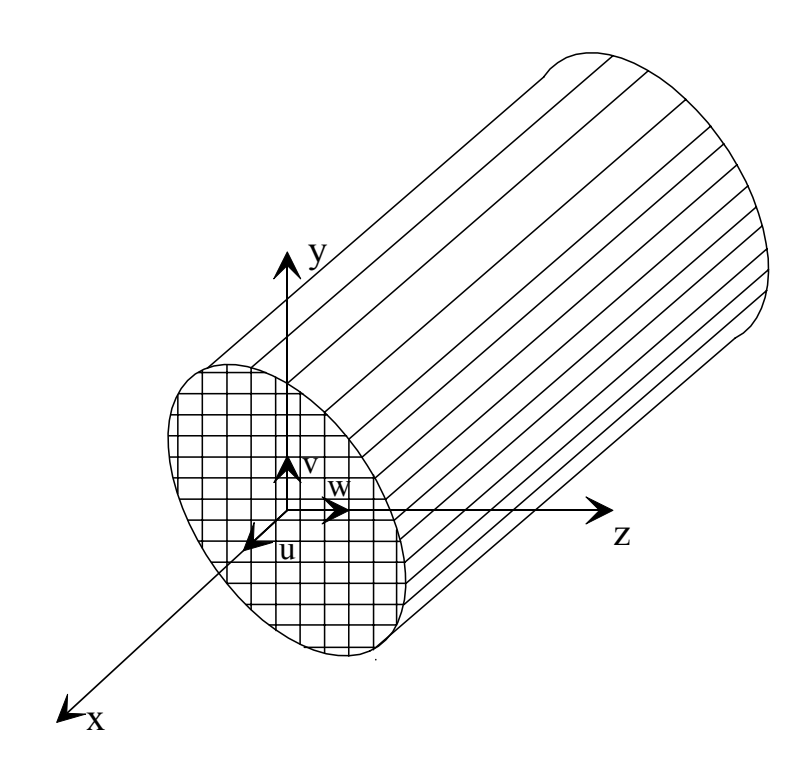

**Figura 1:** Barra 3D com seção dividida mediante uma malha retangular. Eixos globais e locais.

$$
\mathbf{u}^{p} = \begin{Bmatrix} u^{p} \\ v^{p} \\ w^{p} \end{Bmatrix} = \begin{Bmatrix} u' + z'\theta_{y'} - y'\theta_{z'} \\ v' - z'\theta_{x'} \\ w' + y'\theta_{x'} \end{Bmatrix} = \begin{Bmatrix} 1 & 0 & 0 & 0 & z' & -y' \\ 0 & 1 & 0 & -z' & 0 & 0 \\ 0 & 0 & 1 & y' & 0 & 0 \end{Bmatrix} \begin{Bmatrix} u' \\ v' \\ w' \\ \theta_{x'} \\ \theta_{y'} \\ \theta_{z'} \end{Bmatrix} = \mathbf{S}\mathbf{u}' \tag{1}
$$

$$
\varepsilon = \begin{Bmatrix} \varepsilon_{x'} \\ \gamma_{x'y'} \\ \gamma_{x'z'} \end{Bmatrix} = \begin{Bmatrix} \frac{\partial u^p}{\partial x'} \\ \frac{\partial u^p}{\partial y'} + \frac{\partial v^p}{\partial x'} \\ \frac{\partial u^p}{\partial z'} + \frac{\partial v^p}{\partial x'} \end{Bmatrix} = \begin{Bmatrix} \frac{du'}{dx'} + z\frac{d\theta_{y'}}{dx'} - y\frac{d\theta_{z'}}{dx'} \\ \frac{dv'}{dx'} - \theta_{z'} - z\frac{d\theta_{x'}}{dx'} \\ \frac{dv'}{dx'} + \theta_{y'} + y\frac{d\theta_{x'}}{dx'} \end{Bmatrix} = S\hat{\varepsilon}
$$
(2)

onde  $\hat{\epsilon} = \begin{cases} \frac{du'}{dt} \end{cases}$  $dx^{\prime}$  $dv'$  $\frac{dS}{dx'} - \theta_{z'}$  $dw'$  $\frac{d\mathbf{x}^{\prime}}{dx^{\prime}} + \theta_{y^{\prime}}$  $d\theta_{x'}$  $dx^{\prime}$  $d\theta_{y'}$  $dx^{\prime}$  $d\theta_{z'}$  $dx^{\prime}$  $\bigcap^{T}$ .

As variáveis das equações anteriores tem o seguinte significado:

• <sup>u</sup><sup>p</sup><sup>−</sup> vetor de deslocamentos locais de um ponto qualquer da seção;

- ε− vetor de deformações;
- u<sup> $\prime$ </sup> − vetor de deslocamentos em coordenadas locais do elemento finito de barra 3D, correspondente ao eixo da seção;
- $\hat{\varepsilon}$  vetor de deformações seccionais;
- S− matriz geométrica de relação ponto-seção.

Utilizando o princípio dos deslocamentos virtuais para escrever as equações de equilíbrio, o trabalho interno  $L_{int}$ , na equação(3), correspondente a um campo de deformação virtual  $\delta \epsilon$ toma a seguinte forma:

$$
L_{int} = \int_{V} \delta \boldsymbol{\varepsilon}^{T} \boldsymbol{\sigma} dV = \int_{V} \delta \boldsymbol{\hat{\varepsilon}}^{T} \mathbf{S}^{T} \boldsymbol{\sigma} dV = \int_{0}^{l} \delta \boldsymbol{\varepsilon}^{T} \left[ \int_{A} \mathbf{S}^{T} \boldsymbol{\sigma} dA \right] dx
$$
 (3)

$$
= \int_0^l \delta \hat{\boldsymbol{\varepsilon}}^T \hat{\boldsymbol{\sigma}} dx' = \int_0^l \delta \hat{\boldsymbol{\varepsilon}}^T \hat{\mathbf{C}} \hat{\boldsymbol{\varepsilon}} dx'
$$
(4)

Na relação (3), é visto o vetor de esforços seccionais  $\hat{\sigma}$  como o conjugado energético do vetor de deformações seccionais. A matriz  $S = S(y, z)$  varia nas duas direções da seção, sendo isto, de interesse para este trabalho porque permite fazer uma análise tridimensional do processo de plastificação:

$$
\hat{\sigma} = \int_{A} \mathbf{S}^{T} \sigma dA = \int_{A} \begin{bmatrix} 1 & 0 & 0 & 0 & z' & -y' \\ 0 & 1 & 0 & -z' & 0 & 0 \\ 0 & 0 & 1 & y' & 0 & 0 \end{bmatrix} \begin{Bmatrix} \sigma_{x'} \\ \tau_{x'y'} \\ \tau_{x'z'} \end{Bmatrix} dA
$$
  
= 
$$
\int_{A} \begin{Bmatrix} \sigma_{x'} & \tau_{x'y'} & \tau_{x'z'} & -z'\tau_{x'y'} + y'\tau_{x'z'} & z'\sigma_{x'} & -y'\sigma_{x'} \end{Bmatrix}^{T} dA
$$
  
= 
$$
\begin{Bmatrix} N_{x'} & Q_{y'} & Q_{z'} & T_{x'} & M_{y'} & M_{z'} \end{Bmatrix}^{T}
$$
(5)

Onde  $\sigma = C \varepsilon$ , sendo C o tensor constitutivo de rigidez local, cujo valor é:

$$
\mathbf{C} = \left[ \begin{array}{ccc} E & 0 & 0 \\ 0 & G & 0 \\ 0 & 0 & G \end{array} \right] \tag{6}
$$

Empregando as relações da equação (2) junto com a equação (5) , obtem-se:

$$
\hat{\boldsymbol{\sigma}} = \int_{A} \mathbf{S}^{T} \boldsymbol{\sigma} dA = \int_{A} \mathbf{S}^{T} \mathbf{C} \boldsymbol{\varepsilon} dA = \int_{A} \mathbf{S}^{T} \mathbf{C} \mathbf{S} \hat{\boldsymbol{\varepsilon}} dA = \hat{\mathbf{C}} \hat{\boldsymbol{\varepsilon}}
$$
(7)

Baseando-se na equação  $(7)$ , apresenta-se o valor da matriz constitutiva seccional  $\hat{C}$  que relaciona as deformações e os esforços seccionais.

$$
\hat{\mathbf{C}} = \int_{A} \mathbf{S}^T \mathbf{C} \mathbf{S} dA \tag{8}
$$

A equação (8) é resolvida com a integração sobre uma quadrícula de suporte 3D. O processo de maneira detalhado é apresentado, a seguir:

$$
\hat{C} = \int_{A} \begin{bmatrix} E & 0 & 0 & 0 & z'E & -y'E \\ 0 & G & 0 & -z'G & 0 & 0 \\ 0 & 0 & G & y'G & 0 & 0 \\ z'E & 0 & 0 & 0 & z'^{2}E & -y'z'E \\ -y'E & 0 & 0 & 0 & -y'z'E & y'^{2}E \end{bmatrix} dA
$$

$$
= \sum_{i=1}^{n} \int_{y'_{i}}^{y'_{i+1}} \int_{z'_{i}}^{z'_{i+1}} \begin{bmatrix} E_{i} & 0 & 0 & 0 & z'E_{i} & -y'E_{i} \\ 0 & G_{i} & 0 & -z'G_{i} & 0 & 0 \\ 0 & 0 & G_{i} & y'G_{i} & 0 & 0 \\ 0 & -z'G_{i} & y'G_{i} & (z'^{2} + y'^{2})G_{i} & 0 & 0 \\ z'E_{i} & 0 & 0 & 0 & z'^{2}E_{i} & -y'z'E_{i} \\ -y'E_{i} & 0 & 0 & 0 & -y'z'E_{i} & y'^{2}E_{i} \end{bmatrix} dy' dz'
$$
(9)

As quadrículas do modelo 3D, (ver fig. 1), são retângulos com os lados paralelos aos eixos de inércia, as integrais duplas podem ser integradas de maneira independente, em função de cada variável. O elemento finito está definido por 3 nós com 6 graus de liberdade cada um (Hanganu, 1997). São empregadas as funções de forma e o vetor de deslocamentos nodais seguintes:

$$
\mathbf{N}'_i = N_i \mathbf{I}_6, \text{ com } \mathbf{N}' = \left\{ \begin{array}{ll} \mathbf{N}'_1 & \mathbf{N}'_2 & \mathbf{N}'_3 \end{array} \right\}
$$
  
\n
$$
\mathbf{a}'_i = \left\{ \begin{array}{ll} u'_i & v'_i & w'_i & \theta_{x'i} & \theta_{y'i} & \theta_{z'i} \end{array} \right\}^T, \text{ com } \mathbf{a}' = \left\{ \begin{array}{ll} \mathbf{a}'_1 & \mathbf{a}'_2 & \mathbf{a}'_3 \end{array} \right\}
$$
 (10)

Onde  $I_6$  é uma matriz identidade de fila (rank) 6,  $N'$  são as funções de forma e  $a'_i$  é o vetor de deslocamentos nodais.

A matriz  $B'$  é apresentada a seguir:

$$
\mathbf{B}'_i = \begin{bmatrix} \frac{dN_i}{dx'} & 0 & 0 & 0 & 0 & 0\\ 0 & \frac{dN_i}{dx'} & 0 & 0 & 0 & -N_i\\ 0 & 0 & \frac{dN_i}{dx'} & 0 & N_i & 0\\ 0 & 0 & 0 & \frac{dN_i}{dx'} & 0 & 0\\ 0 & 0 & 0 & 0 & \frac{dN_i}{dx'} & 0\\ 0 & 0 & 0 & 0 & 0 & \frac{dN_i}{dx'} \end{bmatrix}
$$
(11)

Sendo que:  $\mathbf{B}' = \left\{ \begin{array}{ll} \mathbf{B}'_1 & \mathbf{B}'_2 & \mathbf{B}'_3 \end{array} \right\}$ .

A transformação do sistema local ao global de coordenadas é obtida através da matriz de transformação  $T_0$ , definida a seguir:

$$
\mathbf{a}'_i = \mathbf{T}\mathbf{a}_i; \n\mathbf{T} = \begin{bmatrix} \mathbf{T}_0 & \mathbf{0}_3 \\ \mathbf{0}_3 & \mathbf{T}_0 \end{bmatrix}; \n\mathbf{T}_0 = \begin{bmatrix} \cos(x', x) & \cos(x', y) & \cos(x', z) \\ \cos(y', x) & \cos(y', y) & \cos(y', z) \\ \cos(z', x) & \cos(z', y) & \cos(z', z) \end{bmatrix}
$$
\n(12)

Onde:  $cos(x',x)$  é o coseno do ângulo entre a direção local  $x'$  e a direção global  $x$ , e assim sucessivamente para os demais (Hanganu, 1997).

As funções de forma empregadas na teoria 3D definem o campo contínuo elementar, interpolando os valores nodais. São utilizadas funções quadráticas lagrangianas correspondentes a um elemento de barra de três nós (ver fig. 2). Cada nó tem uma função de forma associada, de maneira que esta vale 1 no nó e 0 nos demais. Expressam-se como função de uma variável normalizada ζ, que varia de -1 a 1 (Hanganu, 1997). A seguir, são apresentados seus valores:

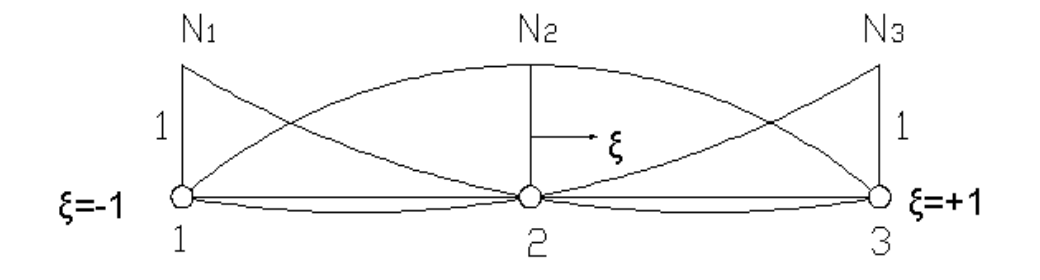

**Figura 2:** Representação das funções de forma

$$
N_1(\zeta) = \frac{1}{2}\zeta(\zeta - 1) \; ; \; N_2(\zeta) = 1 - \zeta^2 \; ; \; N_3(\zeta) = \frac{1}{2}\zeta(\zeta + 1) \tag{13}
$$

As matrizes  $\mathbf{N}_i'$  e  $\mathbf{B}_i'$  são reapresentadas em função da matriz transformação  $\mathbf{T}$  (ver eq. 12):

$$
\mathbf{N}_i = \mathbf{N}_i' \mathbf{T} \; ; \quad \mathbf{B}_i = \mathbf{B}_i' \mathbf{T} \tag{14}
$$

O vetor de deslocamentos seccionais da barra nos eixos locais  $\mathbf{u}'$  e as deformações seccionais  $\hat{\epsilon}$  são apresentados em função da matriz de forma N e de B, respectivamente:

$$
\mathbf{u}^{'} = \mathbf{N}\mathbf{a} \; ; \; \hat{\boldsymbol{\varepsilon}} = \mathbf{B}\mathbf{a} \tag{15}
$$

A expressão desenvolvida para o vetor de forças internas elásticas  $F_e$  é vista a seguir:

$$
\mathbf{F}_e = \int_l \mathbf{B}^T \hat{\boldsymbol{\sigma}} dx = \int_l \mathbf{B}^T \hat{\mathbf{C}} \hat{\boldsymbol{\varepsilon}} dx'
$$
 (16)

Onde l é o comprimento do elemento finito.

Com esta útlima transformação a força elástica toma a seguinte forma:

$$
\mathbf{F}_e = \int_l \mathbf{B}^T \hat{\mathbf{C}} \mathbf{B} dx' \mathbf{a} = \mathbf{K} \mathbf{a}
$$
 (17)

Pode-se ver, na equação (17), a matriz de rigidez global do elemento, K. O processo de integração é feito com uma quadratura gaussiana reduzida de 2 pontos para os termos de cortante, para evitar o efeito de bloqueo de cortante (Hanganu, 1997).

O processo de cálculo não-linear consiste na avaliação das deformações seccionais  $\hat{\epsilon}$  correspondentes aos deslocamentos a, tal como se pode ver na equação (15). Desta maneira avalia-se as deformações pontuais ε mediante a equação (2) e as tensões correspondentes que são corregidas dentro do modelo constitutivo para depois integrá-las sobre a seção mediante a relação (5). No final, são obtidos os esforços seccionais correspondentes de maneira que pode-se calcular as forças residuais com algoritmos normais (Hanganu, 1997).

A seção da viga está discretizada mediante uma quadrícula ortogonal (ver fig. 1). Os eixos da quadrícula devem ser paralelos as direções principais de inércia da seção. Cada retângulo da quadrícula pode estar caracterizado por um material e dimensões geométricas distintas, sendo que neste trabalho o material definido é homogêneo. Os quatros cantos de cada retângulo são os pontos de cálculo das deformações e tensões. Para integrar as tensões seccionais a partir das tensões do modelo constitutivo, considera-se que todas as tensões envolvidas tenham uma variação linear dentro de uma célula da quadrícula (Hanganu, 1997).

# **3. MODELO DE DANO ISOTRÓPICO**

O programa de análise 3D usa o modelo constitutivo de dano isótropico. O modelo é usado para problemas térmicamente estáveis, na configuração material lagrangiana com pequenas deformações e deslocamentos (Hanganu, 1997). Define-se, a seguir, a variável de dano  $d_n$ associada a uma superfície elementar com um volume de material degradado.

$$
d_n = \frac{S_n - \bar{S}_n}{S_n} = 1 - \frac{\bar{S}_n}{S_n}
$$
\n(18)

Onde:  $S_n$  é a área total da seção,  $\bar{S}_n$  é a área resistente efetiva, e  $(S_n - \bar{S}_n)$  é a área ocupada pelas aberturas.

Na relação anterior,  $d_n$  representa a densidade dos defeitos do material e terá o valor zero no estado inicial, sem dano. A medida que a fissuração avança,  $d_n$  tenderá a um valor crítico, próximo da unidade que corresponde a completa falta de área resistente  $\bar{S}_n$ . A relação de equilíbrio entre a tensão de Cauchy  $\sigma$  e a tensão efetiva  $\bar{\sigma}$  é vista a seguir:

$$
\sigma S_n = \bar{\sigma} \bar{S}_n \tag{19}
$$

Usando as equações (18) e (19), obtem-se:

$$
\boldsymbol{\sigma} = (1 - d_n) \, \boldsymbol{\bar{\sigma}} = (1 - d_n) \, \mathbf{E} \boldsymbol{\varepsilon} \tag{20}
$$

Durante um processo de degradação em desenvolvimento, é a área efetiva que suporta a carga externa, sendo assim,  $\bar{\sigma}$  é um parâmetro fisicamente mais representativo que  $\sigma$ . Os modelos de dano descrevem o comportamento não-linear mediante uma ou várias variáveis internas de dano, que medem a perda de rigidez secante do material e que se normalizam com respeito a unidade, a cual corresponde o dano máximo. O efeito do dano se traduz na diminuição do módulo de rigidez secante. O modelo considerado na tese doutoral de Hanganu foi o de dano baseado na mecânica do sólido deformável com somente uma variável interna (Hanganu, 1997).

Dentro destes conceitos foram feitas adequações para a aplicação da teoria na análise de materiais homogêneos, como os metais. Definiu-se a energia de fratura com um valor alto para poder obter o comportamento dos metais. Foram feitos testes para os esforços axiais, momentos fletores e torçores (ver fig. 3) para testar a viabilidade do modelo de dano em materiais homogêneos, especificamente o aço. Chegou-se a conclusão que a teoria podia ser aplicada perfeitamente nas análises. Nos exemplos numéricos, serão explicados, com mais detalhes, as hipóteses adotadas nas análises através do elemento de viga 3D.

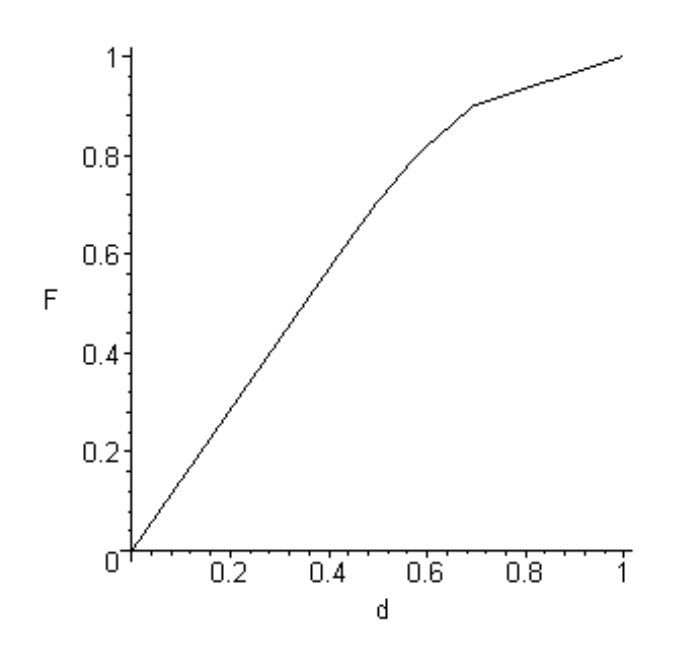

**Figura 3:** Gráfico da relação carga  $\times$  deslocamento normalizados.

# **4. REGRESSÃO LINEAR MÚLTIPLA**

Muitas aplicações da análise de regressão envolvem situações em que há mais de uma variável de regressão. Um modelo de regressão que contém mais de um regressor recebe o nome de modelo de regressão múltipla (Montegomery et. all, 1998). Um modelo de regressão múltipla pode ser escrito como a relação seguinte:

$$
Y = \beta_0 + \beta_1 x_1 + \beta_2 x_2 + \dots + \beta_k x_k + \in
$$
\n<sup>(21)</sup>

Este é um modelo de regressão com várias variáveis, sendo que Y é a variável dependente ou resposta, e pode estar relacionada com k variáveis independentes ou regressores. Os parâmetros  $\beta_j$ ,  $j = 0, 1, \dots, k$ , se conhecem como coeficientes de regressão. Este modelo descreve um hiperplano no espaço de dimensão k formado pelas variáveis de regressão  $\{x_j\}$ . O parâmetro  $\beta_i$  representa a variação esperada na reposta Y por unidade de variação em  $x_i$  quando todos os demais regressores  $x_i$  ( $i \neq j$ ) se mantém constantes. Frequentemente estes modelos se empregam como funções de aproximação e se desconhece a verdadeira relação funcional entre  $Y \in x_1, x_2, \ldots, x_k$ . Sobre certos tipos de variáveis independentes o modelo de regressão linear constitue uma aproximação adequada (Montegomery et. all, 1998). Os modelos que tem uma estrutura mais complexa que a dada pela equação (21) com frequência, também, podem ser analisadas com as técnicas da regressão linear múltipla. Por exemplo, considerando um modelo polinomial cúbico com uma variável de regressão.

$$
Y = \beta_0 + \beta_1 x + \beta_2 x^2 + \beta_3 x^3 + \in
$$
\n(22)

Tomando-se  $x_1 = x, x_2 = x^2, x_3 = x^3$ , então a equação (22) pode ser escrita da forma usual do modelo de regresão múltipla.

Os modelos que incluem efeitos de interação, que é o caso deste trabalho, também podem ser analisados com os métodos da regressão linear múltipla. Uma interação entre duas variáveis pode ser representada como um produto entre variáveis, tal como

$$
Y = \beta_0 + \beta_1 x_1 + \beta_2 x_2 + \beta_{12} x_1 x_2 + \in
$$
\n(23)

Faz-se as seguintes modificações:  $x_3 = x_1x_2$  e  $\beta_3 = \beta_{12}$ , então a equação (23) pode ser escrita como

$$
Y = \beta_0 + \beta_1 x_1 + \beta_2 x_2 + \beta_3 x_3 + \in
$$
\n(24)

que é um modelo de regressão linear múltipla.

Note-se que, ainda que este seja um modelo de regressão linear, a forma da superfície gerada pelo modelo não é linear. Em geral, qualquer modelo de regressão que é linear nos parâmetros (β) é um modelo de regressão linear, sem importar a forma de superfície que este gera (Montegomery et. all, 1998).

#### **4.1 Enfoque matricial para a regressão**

E mais conveniente expressar o modelo com operações matemáticas em forma matricial. Suponha-se que existem k variáveis de regressão e n observações  $(x_{i1}, x_{i2},...,x_{ik}, y_i)$ ,  $i =$  $1, 2, \ldots, n$ , e que o modelo que relaciona os regressores com a resposta seja:

$$
Y = \beta_0 + \beta_1 x_{i1} + \beta_2 x_{i2} + \cdots \beta_k x_{ik} + \epsilon_i, i = 1, 2, \dots, n
$$
\n(25)

Este modelo é um sistema de n equações que pode expressar-se em notação matricial como

$$
y = X\beta + \epsilon \tag{26}
$$

onde:

$$
\mathbf{y} = \begin{bmatrix} y_1 \\ y_2 \\ \vdots \\ y_n \end{bmatrix} \mathbf{X} = \begin{bmatrix} 1 & x_{11} & x_{12} & \cdots & x_{1k} \\ 1 & x_{21} & x_{22} & \cdots & x_{2k} \\ \vdots & \vdots & \vdots & & \vdots \\ 1 & x_{n1} & x_{n2} & \cdots & x_{nk} \end{bmatrix}
$$
 (27)

$$
\boldsymbol{\beta} = \begin{bmatrix} \beta_1 \\ \vdots \\ \beta_k \end{bmatrix} \mathbf{e} \in = \begin{bmatrix} \epsilon_2 \\ \vdots \\ \epsilon_n \end{bmatrix}
$$
 (28)

Em geral, y é um vetor de observações de  $(n \times 1)$ , X é um tensor (matriz) de  $(n \times p)$ dos níveis das varíaveis independentes,  $\beta$  é um vetor de ( $p \times 1$ ) formado pelos coeficientes de regressão e ∈ é um vetor  $(n \times 1)$  dos erros aleatórios.

Deve-se encontrar o vetor dos estimadores dos mínimos quadrados,  $\hat{\beta}$ , que minimiza

$$
\mathbf{L} = \sum_{i=1}^{n} \epsilon_i^2 = \epsilon^T \epsilon = (\mathbf{y} - \mathbf{X}\boldsymbol{\beta})^T (\mathbf{y} - \mathbf{X}\boldsymbol{\beta})
$$
(29)

O estimador de mínimos quadrados  $\hat{\beta}$  é a solução para  $\beta$  nas equações

$$
\frac{\partial \mathbf{L}}{\partial \boldsymbol{\beta}} = \mathbf{0} \tag{30}
$$

Desevolvendo-se a equação (30) chega-se a:

$$
\mathbf{X}^T \mathbf{X} \hat{\boldsymbol{\beta}} = \mathbf{X}^T \mathbf{y} \tag{31}
$$

As equações (31) são as equações normais dos mínimos quadrados em forma matricial, e são identicas a forma escalar, como é apresentado a seguir:

$$
n\hat{\beta}_0 + \hat{\beta}_1 \sum_{i=1}^n x_{i1} + \hat{\beta}_2 \sum_{i=1}^n x_{i2} + \dots + \hat{\beta}_k \sum_{i=1}^n x_{ik} = \sum_{i=1}^n y_i
$$
  
\n
$$
\hat{\beta}_0 \sum_{i=1}^n x_{i1} + \hat{\beta}_1 \sum_{i=1}^n x_{i1}^2 + \hat{\beta}_2 \sum_{i=1}^n x_{i1}x_{i2} + \dots + \hat{\beta}_k \sum_{i=1}^n x_{i1}x_{ik} = \sum_{i=1}^n x_{i1}y_i
$$
  
\n
$$
\vdots \qquad \vdots \qquad \vdots \qquad \vdots \qquad \vdots
$$
  
\n
$$
\hat{\beta}_0 \sum_{i=1}^n x_{ik} + \hat{\beta}_1 \sum_{i=1}^n x_{ik}x_{i1} + \hat{\beta}_2 \sum_{i=1}^n x_{ik}x_{i2} + \dots + \hat{\beta}_k \sum_{i=1}^n x_{ik}^2 = \sum_{i=1}^n x_{ik}y_i
$$
  
\n(32)

Para resolverem as equacões normais, multiplicam-se ambos membros da equação (31) pela inversa de  $X^T X$ . Por conseguinte, o estimador de mínimos quadrados de  $\beta$  é:

$$
\hat{\boldsymbol{\beta}} = \left(\mathbf{X}^T \mathbf{X}\right)^{-1} \mathbf{X}^T \mathbf{y} \tag{33}
$$

Note-se que existem  $p = k + 1$  equações normais e  $p = k + 1$  incógnitas, ou seja, os valores de  $\hat{\beta}_0, \hat{\beta}_1, \cdots, \hat{\beta}_k$ . Por outro lado, a matriz  $X^T X$  não é singular, de modo que podem-se empregar os métodos de inversão de matrizes que existem na literatura.

A forma matricial das equações normais de (32) é apresentada a seguir:

$$
\begin{bmatrix}\nn & \sum_{i=1}^{n} x_{i1} & \sum_{i=1}^{n} x_{i2} & \cdots & \sum_{i=1}^{n} x_{ik} \\
\sum_{i=1}^{n} x_{i1} & \sum_{i=1}^{n} x_{i2}^{2} & \sum_{i=1}^{n} x_{i1} x_{i2} & \cdots & \sum_{i=1}^{n} x_{i1} x_{ik} \\
\vdots & \vdots & \vdots & \vdots \\
\sum_{i=1}^{n} x_{ik} & \sum_{i=1}^{n} x_{ik} x_{i1} & \sum_{i=1}^{n} x_{ik} x_{i2} & \cdots & \sum_{i=1}^{n} x_{ik}^{2} \\
\vdots & \vdots & \vdots & \vdots \\
\sum_{i=1}^{n} x_{i1} y_{i} & \cdots & \sum_{i=1}^{n} x_{i2}^{2} & \cdots & \sum_{i=1}^{n} x_{i2}^{2} \\
\vdots & \vdots & \vdots & \vdots \\
\sum_{i=1}^{n} x_{ik} y_{i}\n\end{bmatrix}
$$
\n(34)

Pode-se observar que a matriz  $X^T X$  é uma matriz simétrica de  $(p \times p)$ , e que  $X^T y$  é um vetor coluna de  $(p \times 1)$ . Os elementos da matriz diagonal de  $X<sup>T</sup>X$  são as somas dos quadrados dos elementos nas colunas de X, enquanto que os elementos que estão fora da diagonal principal são as somas dos produtos cruzados dos elementos das colunas de X (Montegomery et. all, 1998). Os elementos de  $X^T y$  são as somas dos produtos cruzados das colunas de X e as observações de y.

O modelo de regressão ajustado tem a seguinte forma:

$$
\hat{y}_i = \hat{\beta}_0 + \sum_{j=1}^n \hat{\beta}_j x_{ij}, \, i = 1, 2, \cdots, n
$$
\n(35)

A forma matricial do modelo é:

$$
\hat{\mathbf{y}} = \mathbf{X}\hat{\boldsymbol{\beta}}\tag{36}
$$

A diferença entre a observação  $y_i$  e o valor ajustado  $\hat{y}_i$  é um resíduo,  $e_i = y_i - \hat{y}_i$ . O vetor de resíduos de  $(n \times 1)$  se denota como:

$$
\mathbf{e} = \mathbf{y} - \hat{\mathbf{y}} \tag{37}
$$

#### **4.2 Propriedades dos estimadores de mínimos quadrados**

O resíduo quadrático médio  $\hat{\sigma}^2$  está dado pelo erro ou resíduo quadrático médio

$$
\hat{\sigma}^2 = MS_E = \frac{SS_E}{n - p} \tag{38}
$$

Onde  $SS_E$  é a soma dos quadrados dos erros, sendo representado a seguir:

$$
SS_E = \sum_{i=1}^{n} (y_i - \hat{y}_i)^2 = \sum_{i=1}^{n} e_i^2 = e^T e
$$
 (39)

Substituindo-se e = y -  $\hat{y} = y - \hat{X}\hat{\beta}$ , chega-se a:

$$
SS_E = (\mathbf{y} - \mathbf{X}\hat{\boldsymbol{\beta}})^T (\mathbf{y} - \mathbf{X}\hat{\boldsymbol{\beta}}) = \mathbf{y}^T \mathbf{y} - \hat{\boldsymbol{\beta}}^T \mathbf{X}^T \mathbf{y} - \mathbf{y}^T \mathbf{X}\hat{\boldsymbol{\beta}} + \hat{\boldsymbol{\beta}}^T \mathbf{X}^T \mathbf{X}\hat{\boldsymbol{\beta}}
$$
  
=  $\mathbf{y}^T \mathbf{y} - 2\hat{\boldsymbol{\beta}}^T \mathbf{X}^T \mathbf{y} + \hat{\boldsymbol{\beta}}^T \mathbf{X}^T \mathbf{X}\hat{\boldsymbol{\beta}}$  (40)

Sendo que  $\mathbf{X}^T \mathbf{X} \hat{\boldsymbol{\beta}} = \mathbf{X}^T \mathbf{y}$ .

A equação anterior se converte em:

$$
SS_E = \mathbf{y}^T \mathbf{y} - \hat{\boldsymbol{\beta}}^T \mathbf{X}^T \mathbf{y}
$$
\n(41)

Por conseguinte, outra maneira de escrever a equação (38) é apresentada a seguir:

$$
\sigma^2 = \frac{SS_E}{n-p} = \frac{\mathbf{y}^T \mathbf{y} - \hat{\boldsymbol{\beta}}^T \mathbf{X}^T \mathbf{y}}{n-p}
$$
(42)

#### **4.3 Prova de hipótese na regressão**

Nos problemas de regressão linear múltipla, existem certas provas de hipótese sobre os parâmetros do modelo que são utéis para medir a adequação do modelo. A prova de hipótese requer que os termos de erro  $\epsilon_i$  do modelo de regressão tenham distribuições normais e independentes com média zero, e variância  $\sigma^2$ . A seguir, é apresentada uma tabela com o modelo para a análise da variância para a prova de significância da regressão.

**Tabela 1:** Tabela da prova de significância

| Fonte                    | Soma de               |       | Graus de   Média de |                     |           |
|--------------------------|-----------------------|-------|---------------------|---------------------|-----------|
| de variação              | quadrados   liberdade |       | quadrados           |                     | $P > F_0$ |
| Regresão                 | $SS_{R}$              |       | $MS_{R}$            |                     |           |
| Erro ou resíduo $ SS_E $ |                       | $n-p$ | $MS_E$              | $\frac{MS_R}{MS_E}$ |           |
| Total                    | $\omega_{yy}$         | $n-1$ |                     |                     |           |

A prova de significância para a regressão é uma prova para determinar se existe uma relação linear entre a variável linear e a variável de resposta e um sub-conjunto de variáveis de regressão  $x_1, x_2, \ldots, x_k$ . As hipóteses apropriadas são:

$$
H_0: \beta_1 = \beta_2 = \dots = \beta_k = 0
$$
  
\n
$$
H_1: \beta_j \neq 0, \text{ pelo menos para um } j
$$
\n(43)

Se  $H_0$ :  $\beta_1 = \beta_2 = \cdots = \beta_k = 0$  for rejeitado implica que pelo menos umas das variáveis de regressão  $x_1, x_2, \ldots, x_k$  tem contribuição significativa no modelo. A soma total dos quadrados  $S_{yy}$  divide-se em: uma soma de quadrados devida a regressão e uma soma de quadrados devido ao erro.

$$
S_{yy} = SS_R + SS_E \tag{44}
$$

Se  $H_0$ :  $\beta_1 = \beta_2 = \cdots = \beta_k = 0$  é verdadeira, então  $\frac{SS_R}{\sigma^2}$  é uma variável aleatória jiquadrada com k graus de liberdade. O número de graus de liberdade para esta variável aleatória ji-quadrada é igual ao número de variáveis de regressão do modelo. Pode-se demonstrar que  $\frac{SS_E}{\sigma^2}$  é uma variável aleatória con  $n-p$  graus de liberdade, e que  $SS_E$  e  $SS_R$  são independentes (Montegomery et. all, 1998). O estatístico de prova para  $H_0$ :  $\beta_1 = \beta_2 = \cdots = \beta_k = 0$  é:

$$
F_0 = \frac{\frac{SS_R}{k}}{\frac{SS_E}{(n-p)}}
$$
\n
$$
\tag{45}
$$

Deve-se rejeitar  $H_0$ , si o valor calculado do estatístico de prova da equação (45),  $F_0$ , é maior do que  $f_{\alpha,k,n-p}$ .

As fórmulas computacionais empregadas são:

$$
SS_E = \mathbf{y}^T \mathbf{y} - \hat{\boldsymbol{\beta}}^T \mathbf{X}^T \mathbf{y}
$$
\n(46)

$$
SS_R = \hat{\boldsymbol{\beta}}^T \mathbf{X}^T \mathbf{y} - \frac{\left(\sum_{i=1}^n y_i\right)^2}{n}
$$
\n(47)

#### **4.4 Prova sobre os coeficientes individuais de regressão**

Existe, também, o interesse de fazer provas de hipóteses sobre os coeficientes de regressão. Tais provas são úteis para determinar o valor potencial de cada uma das variáveis de regressão. O modelo pode se tornar mais eficaz com a inclusão de outras variáveis ou a eliminação de um ou mais regressores presentes no modelo. A adição de uma variável ao modelo de regressão sempre faz com que a soma dos quadrados da regressão aumente e que a soma dos quadrados do erro diminua. Portanto, deve-se decidir se o aumento na soma dos quadrados da regressão é suficientemente grande para justificar o uso de uma variável a mais no modelo (Montegomery et. all, 1998). Por outra parte a adição de uma variável sem importância pode aumentar o erro quadrático médio, indicando que a varíavel diminue a qualidade com que o modelo ajusta os dados.

A hipótese para a prova de significância de qualquer coeficiente de regressão individual, por exemplo  $\beta_i$ , é:

$$
H_0 : \beta_j = 0
$$
  
\n
$$
H_1 : \beta_j \neq 0
$$
\n(48)

A não é rejeição da opção  $H_0$ :  $\beta_j = 0$ , indica que o regressor  $x_j$  pode ser eliminado do modelo. O estatístico de prova para esta hipótese é:

$$
T_0 = \frac{\hat{\beta}_j}{\sqrt[2]{\sigma^2 C_{jj}}}
$$
\n(49)

Onde  $C_{jj}$  é o elemento da diagonal de  $(\mathbf{X}^T \mathbf{X})^{-1}$ que corresponde a  $\hat{\boldsymbol{\beta}}_j$ , e o denominador da equação (49) é o erro normalizado do coeficiente de regressão  $\hat{\beta}_i$ .

A hipótese nula  $H_0: \beta_j = 0$  é rejeitada se  $|t_0| > t_{\frac{\alpha}{2}, n-p}$ . Isto é chamado de prova parcial o marginal porque o coeficiente de regressão  $\hat{\beta}_i$  depende de todas as demais variáveis de regressão  $x_i$   $(i \neq j)$  que estão no modelo (Montegomery et. all, 1998).

#### **4.5 Coeficiente de determinação múltipla**

Para medir a adequação do modelo, podem ser empregadas várias técnicas. Dentre estas, se apresenta o coeficiente de determinação múltipla  $R^2$  definido como:

$$
R^2 = \frac{SS_R}{S_{yy}} = 1 - \frac{SS_E}{S_{yy}}\tag{50}
$$

 $R^2$  é uma medida da magnitude da redução na variabilidade de y obtida mediante o emprego das variáveis de regressão  $x_1, x_2, \cdots, x_k$ , com  $0 \le R^2 \le 1$ . Um valor grande de  $R^2$  não

indica necessáriamente que seja um bom modelo. A adição de uma variável ao modelo sempre aumenta o  $R<sup>2</sup>$ , sem importar se a variável é ou não estatísticamente significativa. Portanto, são necessárias análises conjuntas de outras informações para determinar a competência do modelo. A raiz quadrada positiva de  $R^2$  recebe o nome de coeficiente de correlação múltipla entre y e o conjunto de variáveis de regressão  $x_1, x_2, \cdots, x_k$ , ou seja, R é uma medida da associação linear que existe entre  $y \in x_1, x_2, \dots, x_k$  (Montegomery et. all, 1998).

Outro critério similar ao  $R^2$  é o coeficiente  $\bar{R}^2$  ajustado que leva em conta o número de variáveis do modelo. Este coeficiente é definido como:

$$
\bar{R}^2 = 1 - \frac{n-1}{n-p} \left( 1 - R^2 \right) \tag{51}
$$

Reapresentado a equação (51) tem-se que:

$$
\begin{aligned}\n\bar{R}^2 &= 1 - \frac{n-1}{n-p} \left( 1 - R^2 \right) \\
&= 1 - \frac{n-1}{n-p} \left( \frac{SS_E}{S_{yy}} \right) \\
&= 1 - \frac{n-1}{S_{yy}} \left( MS_E \right)\n\end{aligned} \tag{52}
$$

Pode-se perceber que  $\bar{R}^2$  pode diminuir a medida que p aumenta se a redução em  $\frac{(n-1)}{(1-R^2)}$  não é compensada pela perda de um grau de liberdade em  $n - p$ . O normal é que o experimentador selecione o modelo de regressão que tenha o valor máximo de  $\bar{R}^2$ . Entretanto, ao fazer isto é equivalente ao modelo que minimiza  $MS_E$  (ver 52).

# **5. CURVAS DE INTERAÇÃO**

A obtenção de curvas de interação em resultantes de tensões facilita a análise, de maneira que evita o processo de integração numérica. Para a obtenção das curvas de interação, em resultantes de tensões, foram utilizados os resultados dos esforços seccionais da análise numérica 3D, apresentada anteriormente. Dentro do processo, foram feitas várias combinações de carregamentos de forma a ter um grupo de pontos para gerar a superfície proposta, ou seja, pontos que tenham alcançados a superfície de escoamento. Para um dado carregamento, obtem-se um ponto, como por exemplo o ponto 1, coordenadas  $(n_1, m_1)$ , na figura (4). As coordenadas representadas são as combinações dos esforços adimensionalisados, como é visto a seguir na forma matricial:

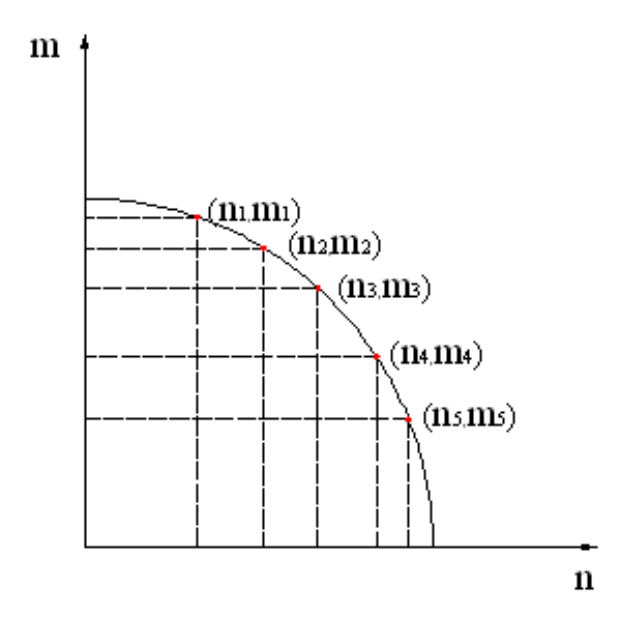

**Figura 4:** Pontos gerados para criar a função de escoamento (caso uniaxial).

$$
x_{1j} = \left[1 \left( \left(\frac{N}{N_u}\right)^{\alpha 1} \right)_{12} \left( \left(\frac{M_x}{M_{xu}}\right)^{\alpha 2} \right)_{13} \left( \left(\frac{M_y}{M_{yu}}\right)^{\alpha 3} \right)_{14} \left( \left(\frac{M_z}{M_{zu}}\right)^{\alpha 4} \right)_{15} \cdots \right]
$$
  
=  $\left[1 \left(n^{\alpha 1}\right)_{12} \left(m_x^{\alpha 2}\right)_{13} \left(m_y^{\alpha 3}\right)_{14} \left(m_z^{\alpha 4}\right)_{15} \cdots \right]$  (53)

, com  $j = 1, 2, \cdots, k$ 

Um modelo que leva em conta combinações dos esforços seccionais independentes para pórticos espaciais é apresentado a seguir:

$$
x_{j1} = \left(\frac{N}{N_u}\right)^{\alpha 1}, x_{j2} = \left(\frac{M_x}{M_{xu}}\right)^{\alpha 2}, x_{j3} = \left(\frac{M_y}{M_{yu}}\right)^{\alpha 3}, x_{j4} = \left(\frac{M_z}{M_{zu}}\right)^{\alpha 4},
$$
  
\n
$$
x_{j5} = \left(\frac{N}{N_u}\right)^{\alpha 5} \left(\frac{M_x}{M_{xu}}\right)^{\alpha 6}, x_{j6} = \left(\frac{N}{N_u}\right)^{\alpha 7} \left(\frac{M_y}{M_{yu}}\right)^{\alpha 8},
$$
  
\n
$$
x_{j7} = \left(\frac{N}{N_u}\right)^{\alpha 9} \left(\frac{M_z}{M_{zu}}\right)^{\alpha 10}, x_{j8} = \left(\frac{M_x}{M_{xu}}\right)^{\alpha 11} \left(\frac{M_y}{M_{yu}}\right)^{\alpha 12},
$$
  
\n
$$
x_{j9} = \left(\frac{M_x}{M_{xu}}\right)^{\alpha 13} \left(\frac{M_z}{M_{zu}}\right)^{\alpha 14} \text{ e } x_{j10} = \left(\frac{M_y}{M_{yu}}\right)^{\alpha 15} \left(\frac{M_z}{M_{zu}}\right)^{\alpha 16}
$$
\n(54)

As observações de (54), apresentadas para a regressão linear múltipla (27), na forma matricial são:

$$
\mathbf{X} = \begin{bmatrix} 1 & x_{11} & x_{12} & \cdots & x_{1k} \\ 1 & x_{21} & x_{22} & \cdots & x_{2k} \\ \vdots & \vdots & \vdots & & \vdots \\ 1 & x_{n1} & x_{n2} & \cdots & x_{nk} \end{bmatrix}
$$
(55)

Onde os termos  $x_{ij}$  são os esforços seccionais adimensionalisados, (54), vistos anteriormente. Os  $\alpha_i$  são as constantes que determinam o grau da função; $\{ N, M_x, M_y, M_z \}$  $e \{ N_u, M_{xu}, M_{yu}, M_{zu} \}$  são os esforços de cálculo e límite elasto-plástico, respectivamente.

A seguir, tem-se um modelo de equação geral para as curvas de interação levando em conta os esforços seccionais independentes:

$$
1 = \hat{\beta}_0 + \hat{\beta}_1 \left(\frac{N}{N_u}\right)^{\alpha 1} + \hat{\beta}_2 \left(\frac{M_x}{M_{xu}}\right)^{\alpha 2} + \hat{\beta}_3 \left(\frac{M_y}{M_{yu}}\right)^{\alpha 3} + \hat{\beta}_4 \left(\frac{M_z}{M_{zu}}\right)^{\alpha 4} + \hat{\beta}_5 \left(\frac{N}{N_u}\right)^{\alpha 5} \left(\frac{M_x}{M_{xu}}\right)^{\alpha 6} + \hat{\beta}_6 \left(\frac{N}{N_u}\right)^{\alpha 7} \left(\frac{M_y}{M_{yu}}\right)^{\alpha 8} + \hat{\beta}_7 \left(\frac{N}{N_u}\right)^{\alpha 9} \left(\frac{M_z}{M_{zu}}\right)^{\alpha 10} + \hat{\beta}_8 \left(\frac{M_x}{M_{xu}}\right)^{\alpha 11} \left(\frac{M_y}{M_{yu}}\right)^{\alpha 12} + \hat{\beta}_9 \left(\frac{M_x}{M_{xu}}\right)^{\alpha 13} \left(\frac{M_z}{M_{zu}}\right)^{\alpha 14} + \hat{\beta}_{10} \left(\frac{M_y}{M_{yu}}\right)^{\alpha 15} \left(\frac{M_z}{M_{zu}}\right)^{\alpha 16}
$$
(56)

Reapresentando a equação (56) e adotando os seguintes processos, chega-se a equação (58):

$$
\bar{x}_1 = \left(\frac{N}{N_u}\right)^{\alpha 1}, \ \bar{x}_2 = \left(\frac{M_x}{M_{xu}}\right)^{\alpha 2}, \ \bar{x}_3 = \left(\frac{M_y}{M_{yu}}\right)^{\alpha 3}, \ \bar{x}_4 = \left(\frac{M_z}{M_{zu}}\right)^{\alpha 4},
$$
\n
$$
\bar{x}_5 = \left(\frac{N}{N_u}\right)^{\alpha 5} \left(\frac{M_x}{M_{xu}}\right)^{\alpha 6}, \ \bar{x}_6 = \left(\frac{N}{N_u}\right)^{\alpha 7} \left(\frac{M_y}{M_{yu}}\right)^{\alpha 8},
$$
\n
$$
\bar{x}_7 = \left(\frac{N}{N_u}\right)^{\alpha 9} \left(\frac{M_z}{M_{zu}}\right)^{\alpha 10}, \ \bar{x}_8 = \left(\frac{M_x}{M_{xu}}\right)^{\alpha 11} \left(\frac{M_y}{M_{yu}}\right)^{\alpha 12},
$$
\n
$$
\bar{x}_9 = \left(\frac{M_x}{M_{xu}}\right)^{\alpha 13} \left(\frac{M_z}{M_{zu}}\right)^{\alpha 14} \text{ e } \bar{x}_{10} = \left(\frac{M_y}{M_{yu}}\right)^{\alpha 15} \left(\frac{M_z}{M_{zu}}\right)^{\alpha 16}
$$
\n
$$
(57)
$$

$$
\text{com}\left(\frac{N}{N_u}\right) = n, \left(\frac{M_x}{M_{xu}}\right) = m_x, \left(\frac{M_y}{M_{yu}}\right) = m_y \text{ e } \left(\frac{M_z}{M_{zu}}\right) = m_z
$$
\nEntão cheoa-se a:

Então, chega-se a:

$$
1 = \beta_0 + \beta_1 n + \beta_2 m_x + \beta_3 m_y + \beta_4 m_z + \beta_5 n m_x + \beta_6 n m_y + \beta_7 n m_z + \beta_8 m_x m_y + \beta_9 m_x m_z + \beta_{10} m_y m_z
$$

sendo reapresentada na forma corrente de regressão, a seguir:

$$
1 = \beta_0 + \beta_1 \bar{x}_1 + \beta_2 \bar{x}_2 + \beta_3 \bar{x}_3 + \beta_4 \bar{x}_4 + \beta_5 \bar{x}_5 + \beta_6 \bar{x}_6 + \beta_7 \bar{x}_7 + \beta_8 \bar{x}_8 + \beta_9 \bar{x}_9 + \beta_{10} \bar{x}_{10}
$$
\n(58)

A equação anterior mostra a viabilidade do método de regressão (ver eq. 35), de maneira que este modelo pode ser extendido para análises mais gerais com os seis esforços seccionais e vários tipos de curvas de interação que atendam aos critérios de uma superfície de escoamento.

## **5.1 Limites plásticos dos esforços seccionais**

Os limites plásticos foram adotados, para uma seção retangular, em função das fórmulas existentes na literatura. São apresentados, a seguir, as fórmulas empregadas:

## **Axial**

$$
N_u = A\sigma_u \text{ (Tração)}; \nN_u = A\frac{\sigma_u}{\omega} \text{ (Compressão)}.
$$
\n(59)

Onde  $\omega$  é o coeficiente de flambagem, A é a área da seção e  $\sigma_u$  é a resistência de cálculo.

$$
\sigma_u = \frac{\sigma_e}{\gamma_a} \tag{60}
$$

Onde  $\sigma_e$  é límite elástico do aço e  $\gamma_a$  é o coeficiente de minoração com os seguintes valores;

- $\gamma_a = 1$  para aços com límite elástico mínimo garantido, e
- $\gamma_a = 1, 1$  para aços cujo límite elástico seja determinado por métodos estatísticos.

Os coeficientes de flambagem  $\omega$  dependem da função de esbeltez  $\lambda = \frac{l}{i}$  que podem ser vistas na literatura, como por exemplo: (NBE EA-95, 2001), com l, sendo o comprimento do elemento e i o raio de giração.

#### **Momento fletor**

$$
M_{iu} = \sigma_u W_i \psi_i; \quad i = y, z \tag{61}
$$

$$
\psi_i = \frac{S_i}{W_i} \tag{62}
$$

Onde  $W_i$  é o momento resistente mínimo da seção no plano de flexão,  $\psi_i$  é o fator de forma (coeficiente que depende da forma da seção) e  $S_i$  é a soma dos momentos estáticos com respeito ao eixo neutro plástico. Todos estes dados são retirados de tabelas existentes na literatura, como por exemplo: (NBE EA-95, 2001).

#### **Momento torçor**

$$
M_{xu} = \frac{1}{6}kb^2(3h - b)
$$
\n(63)

Onde  $k = \sigma_u$ , sendo que b é a largura da seção e h a altura.

### **5.2 Funções de escoamento em resultantes de tensão**

Na literatura, são apresentadas algumas funções de escoamento em resultantes de tensão com procedimentos aproximados para alguns casos e em outros análiticos. Dentro deste escopo, será apresentado um resumo de algumas funções existentes, sendo que as definições vistas nas equações de (53) a (57) serão empregadas na maneira de apresentar as funções de escoamento. Existem outras funções, para outros tipos de seções com combinações de esforços seccionais, porém, neste trabalho, os exemplos numéricos serão comparados com as funções apresentadas, de maneira a comprovar a eficácia do método proposto.

**Interação momento fletor e força axial** Neste caso, a deformação é assumida de maneira que a tensão de escoamento é alcançada para toda seção, com uma relação tensão-deformação perfeitamente plástica (Crisfield, 1990). Com isto, chega-se as seguintes equações:

$$
\bar{n} = \frac{N}{N_u} = \frac{N}{\sigma_u t} = 1 - 2\eta \tag{64}
$$

Tomando-se os momentos sobre o centro da viga (ver fig. 5), chega-se a:

$$
m_i = \frac{M_i}{M_{iu}} = \frac{4M_i}{\sigma_u t^2} = 4(\eta - \eta^2); \ i = y, z
$$
\n(65)

Eliminando-se a altura adimensional,  $\eta$ , nas equações (64) e (65), obtem-se:

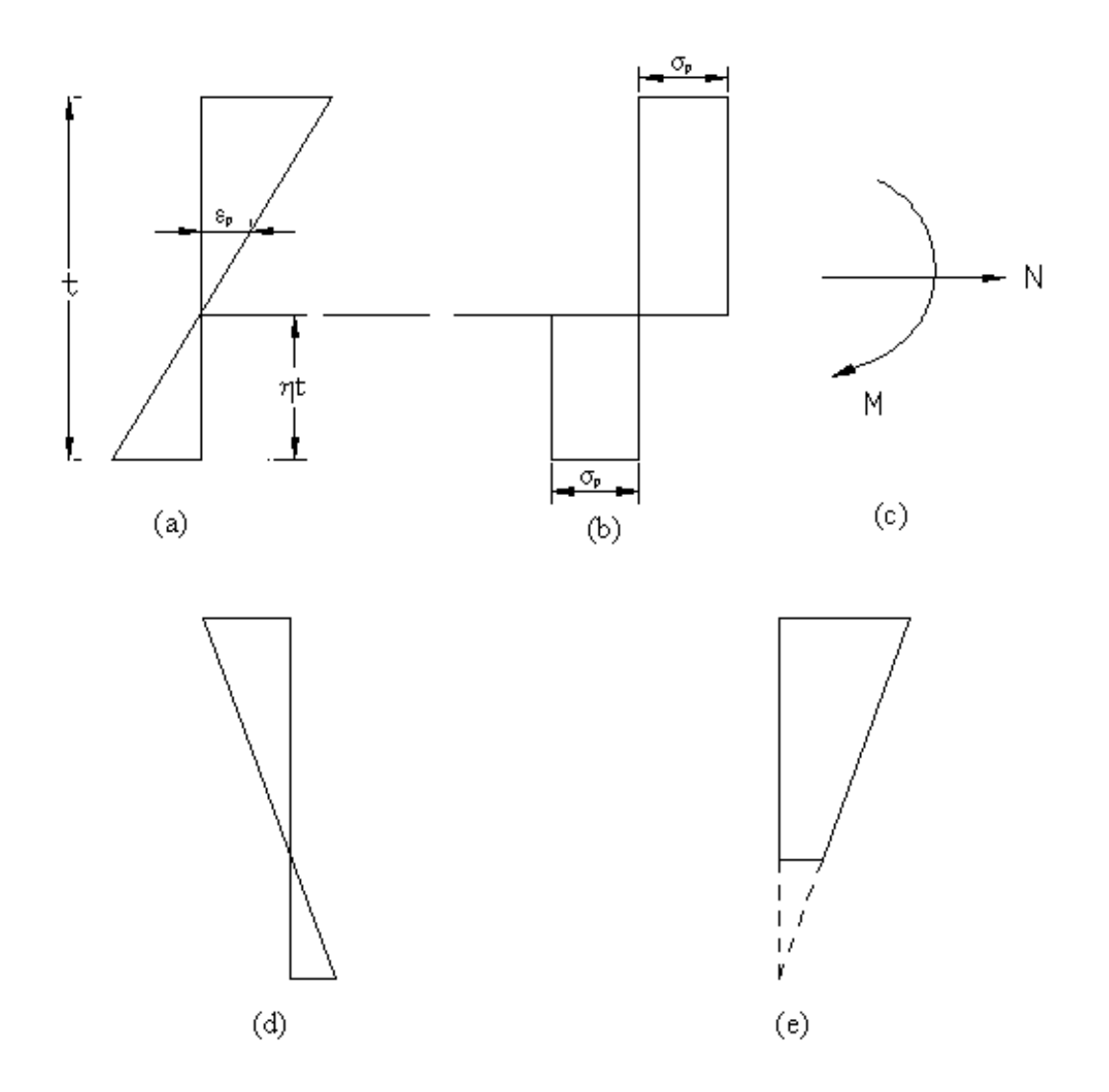

**Figura 5:** Tensão e deformação para o caso uniaxial. (a) deformação; (b) tensão; (c) resultantes de tensão; (d) deformação reversa; (e) deformação no plano dominante.

$$
f = n^2 + m_i - 1 = 0, \ i = y, z \tag{66}
$$

Pode-se ver que a função de escoamento da equação (66) é perfeitamente aplicada na regressão linear múltipla, ver equação (56). Alterando a função anterior para a deformação reversa (Crisfield, 1990), obtem-se:

$$
f = n^2 - m_i - 1 = 0, i = y, z \tag{67}
$$

Combinando-se as duas funções (66) e (67), chega-se a:

$$
f = n^2 + sm_i - 1 = 0
$$
\nOnde:  $s = \frac{M_i}{M - 1}$ ;  $i = y, z$ 

 $|M_{iu}|$ A seguir, são vistas funções de aproximação para a equação (68), dadas por:

$$
f = n^2 + \frac{s}{\sqrt{3}}m_i n + m_i^2 - 1 = 0
$$
\n(69)

$$
f = n^2 + 3sm_i n + \frac{9}{4}m_i^2 - 1 = 0
$$
\n(70)

com  $i = y, z$ .

Estas funções, apresentadas por Crisfield, são melhores para reservados critérios de escoamentos de seção cheia com rápidas análises aproximadas (Crisfield, 1990).

Lubliner (Lubliner, 1990), também, apresenta para o caso de uma viga retangular com largura  $b$  e altura  $h$ , e chegam-se as seguintes equações:

$$
M_i = \sigma_y b \left[ \frac{h^2}{4} - y_0 \right], \quad i = y, z;
$$
  

$$
N = 2\sigma_y by_0.
$$
 (71)

Onde:  $\sigma_y$ = tensão última e  $y_0$ = coordenada onde se anula o centro elástico. A seguir, apresenta-se a equação (71) na forma adimensional:

$$
m_i = 1 - \eta^2;
$$
  
\n
$$
n = \eta
$$
  
\n
$$
\text{com } \eta = 2\frac{y_0}{h}.
$$
\n(72)

E, também, na forma explicíta:

$$
m_i = 1 - n^2
$$
  
Onde:  $m_i = \frac{M_i}{M_{iu}}$  com  $i = y, z$ ; e  $n = \frac{N}{N_u}$ . (73)

**Interação momento fletor, força axial e torçor** Uma barra com seção retangular com uma combinação de força axial, momento fletor e torçor apresenta a seguinte função de escoamento (Lubliner, 1990):

$$
m_y = \sqrt{1 - m_x^2} - \frac{n_x^2}{\sqrt{1 - m_x^2}}\tag{74}
$$

Reapresentando a equação anterior, chega-se a:

$$
m_y^2 + 2m_y n + n^2 + m_x^2 = 1\tag{75}
$$

**Interação de momentos fletores** A função apresentada, a seguir, é para o caso de uma barra com seção retangular e foi definida por Lubliner da seguinte forma:

$$
m_z + \frac{3}{4}m_y^2 = 1, \ \frac{m_y}{m_z} \le 1; \tag{76}
$$

$$
m_y + \frac{3}{4}m_z^2 = 1, \frac{m_y}{m_z} \ge 1.
$$
\n(77)

Esta parte enfoca a formulação teórica dos modelos usados no trabalho, sendo que os exemplos numéricos com os resultados e conclusões são apresentados na segunda parte, no trabalho: Geração de Superfícies de Interação pelo Método da Regressão Linear Múltipla com o Modelo de Dano em Vigas de Timoshenko 3D - Exemplos Numéricos.

## **Referências**

- Argyris, J., 1982, "An Excursion into Large Rotations", Comp. Methods Appl. Mech. Engrg., vol. 32, pp. 85-155.
- Atluri, S. N.,1983, "Alternate Stress and Conjugate Strain Measures and Mixed Variational Formulations Involving Rigid Rotations, for Computational Analyses of Finitely Deformed Solids, with Application to Plates and Shells. Theory ", Computer.&Structures, vol.18(1), pp. 93-106.
- Chen, W. F.; Astuta, T., 1977, "Theory of Beam-Columns", Space Behaviour and Design, McGraw-Hill, New York, vol 2.
- Crisfield, M. A. , 1990, "A Consistent Co-rotational Formulation for Non-linear, Threedimensional, Beam-elements", Comp. Methods Appl. Mech. Engrg., vol. 81, pp. 131-150 .
- Crivelli, L.A., 1991, "A Total-lagragian Beam Element for Analysis of Nonlinear Space Structures", PhD Tesis, CSSC, College of Engineering University of Colorado, Boulder, Colorado.
- Faria, H.P., 1998, "Análise Não-linear de Instabilidade Elástica de Pórticos Planos", Dissertação de Mestrado, ENC/FT/UnB.
- Felippa, C. A.; Militello, C. , 1990, "Variational Formulation of High-performance Finiteelements Parametrized Variational-principles", Comp. Structures, vol. 36 (1), pp. 1-11.
- Felippa, C.A., 2001,"Customizing High Performance Elements by Fourier Methods", Trends in Computational Structural Mechanics, CIMNE, Barcelona, Spain.
- Gerardin, M; Cardona, A., 1987, "Kinematics and Dynamics of Rigid and Flexible Mechanics Using Finite Elements and Quartenion Algebra", Comp. Mech. In Press.
- Gere, J. M.; Weaver, W. JR., 1987, "Análise de Estruturas Reticulares", Guanabara S.A.
- Hanganu, A. D., 1997, "Metodologia de Evaluación del Deterioro en Estructuras de Hormigón Armado", Monografia CIMNE, nº 39, Barcelona, Spain.
- IMSL, 1997, "IMSL Fortran and C Application Development Tools", Visual Numerics, Inc.
- Irles, R.M.; Irles, F.M., 2000, "Elastic Interaction Graphs for Steel H-sections Subjected to Bending, Shear and Axial Forces", International Journal of Solids and Structures., vol. 37, pp. 1327-1337.
- Irles, R.M.; Irles, F.M., 2001, "Biaxial Bending-axial Force Elastic Interaction Diagrams in Hollow Steel Sections", International Journal of Solids and Structures., vol. 38, pp. 423- 433.
- Kozar, I.; Ibrahimbegovic, A., 1995, "Finite Element Formulation of The Rotation Solid Element", Finite Elements in Analysis and Design., vol. 20, pp. 101-126.
- Kondoh, K.; Tanaka, K.; Atluri, S. N. , 1986, "An Explicit Expression for Tangent-stiffness of a Finitely Deformed 3-D Beam and its Use Analisys of Space Frames", Comp. Struct., vol. 24, pp. 253-272.
- Kondoh, K.; Atluri, S. N., 1987, "Large-deformation, Elasto-plastic Analysis of Frames Under Nonconservative Loading, Using Explicit Derived Tangent Stiffness Based on Assumed Stress", Computational Mechanics, vol. 2, pp. 1-25.
- Krenk, S.; Vissing-Jorgensen; Thesbjerg, C. L., 1999, "Efficient Collapse Analysis Tecniques for Framed Structures", Comp.Structures, vol. 72, pp. 481-496.
- Lekhnitskii, S.G., 1963, "Theory of Elasticity of Anisotropic Elastic Body", Hoden Day, San Francisco.
- Li, M., 1997, "The Finite Deformation Theory for Beam, Plate and Shell: Part I. TheTwodimensional Beam Theory", Comput. Methods Appl. Mech. Engrg., vol. 146, pp. 53-63.
- Li, M., 1998, "The Finite Deformation Theory for Beam, Plane and Shell Part. III. The Threedimensional Beam Theory and the FE Formulation", Comput. Methods Appl. Mech. Engrg., vol. 162, pp. 287-300.

Lubliner, J., 1990, "Plasticity Theory", Macmillan Publishing Company., New York, USA.

- Menezes, L.F.; Teodosiu, C., 2000, "Three-dimensional Numerical Simulation of The Deepdrawing Process Using Solid Finite Elements",Journal of Materials Processing Technology., vol. 97, pp. 100-106.
- Montegomery, D. C.; Runger, G. C., 1998, "Probabilidad y Estadística Aplicadas a la Ingeniería", McGraw-Hill Interamericana Editores, S. A., D. F., México.
- NBE EA-95, 2001, "Norma Básica de la Edificación NBE EA-95: Estructuras de Acero en Edificación", Dirección General de la V

ivienda, la Arquitectura y el Urbanismo, Madrid.

- Oller, S., 2001, "Fractura Mecánica. Un enfoque global", CIMNE, Barcelona, Spain.
- Oñate, E., 1992, "Cálculo de Estructuras por el Método de Elementos Finitos-Análisis estático lineal", CIMNE, Barcelona, Spain.
- Orbison, J.G.; McGuire, W. ; Abel, J.F., 1982, "Yield Surface Aplications in Non-linear Steel Frame Analysis", Comp. Methods Appl. Mech. Engrg., vol. 33, pp. 557-573.
- Park, M.S.; Lee, B.C., 1996, "Geometrically Non-linear and Elastoplastic Three-dimensional Shear Flexible Beam Element of Von-mises-type Hardening Material", Int. j. numer. Methods eng., vol. 39, pp. 383-408.
- Rathod, H. T. ; Sridevi, K. , 2001, "General Complete Lagrange Interpolations with Applications to Three-dimensional Finite Element Analysis", Comp. Methods Appl. Mech. Engrg., vol. 190, pp. 3325-3368.
- Saje, M., 1990, "A Variational Principle for Finite Planar Deformation of Straight Slender Elastic Beams", Internat. J. Solids Structures, vol. 26, pp. 887-900.
- Saje, M.; G. Jeleni , 1995, "A Kinematically Exact Space Finite Strain Beam Model-finite Element Formulation by Generalized Virtual Work Principle", Comp. Methods Appl. Mech. Engrg., vol. 120, pp. 131-161.
- Shi, G.; Atluri, S. N., 1988, "Elasto-plastic Large Deformation Analisys of Space-frames: A Plastic-hinge and Stress-based Explicit Derivation of Tangent Stiffness", Int. j. numer. Methods eng., vol. 26, pp. 589-615.
- Simo, J. C.; L. Vu-Quoc, 1991, "A Geometrically-exact Rod Model Incorporating Ar and Torsion-warping Deformation", Internat. J. Solids Structures, vol. 27 (3), pp. 371-393.
- Teh, L. H., Murray J. C., 1998, "Co-rotational and Lagragian Formulations for Elastic Threedimensional Beam Finite Elements", Journal of Constructional Steel Research, vol. 48, pp. 123-144.
- Timoshenko, S. P.; Goodier, J. N., 1968, "Teoria de la Elasticidad", Edic. Urmo.
- Wells, G. N. ; Sluys, L. J., 2001, "Analysis of Slip in Three-dimensional Solids", Comp. Methods Appl. Mech. Engrg., vol. 190, pp. 3591-3606.
- Wood, R.D.; Zienkiewicz, O.C., 1977, "Geometrically Nonlinear Finite Element Analysis of Beams, Frames, Arches and Axisymetric Shells", Computer.&Structures, vol. 7, pp. 725- 735.